## Influence Diagnostics With R\*

```
> rm(list=ls())
> math =
read.table("http://www.utstat.utoronto.ca/~brunner/data/legal/math1.data.txt")
> # math = read.table("math1.data.txt") # Good for the bus
> head(math); summary(math)
     course precalc calc hsgpa hscalc hsengl ucalc frstlang sex
1 Mainstrm 2 0 78.0 65 80 39 English F
2 Mainstrm 6 2 66.0 54 75 57 English F
3 Mainstrm 4 4 80.2 77 70 62 English M
                    4 Mainstrm 5 2 81.7 80 67 76 English F
5 Mainstrm 4 4 86.8 87 80 86 English M
                                                       80 English n<br>60 English M
 course precalc calc hsgpa<br>Catch-up: 59 Min. : 0.000 Min. : 0.000 Min. : 0.00
 Catch-up: 59 Min. : 0.000 Min. : 0.000 Min. : 0.00<br>Elite : 39 1st Qu.:3.000 1st Qu.: 1.000 1st Qu.:74.50
 Elite : 39 1st Qu.:3.000 1st Qu.: 1.000 1st Qu.:74.50<br>Mainstrm:373 Median :4.000 Median : 3.000 Median :78.00
        mm:373 Median :4.000 Median : 3.000<br>108 Mean :4.402 Mean : 3.319;
 NA's :108 Mean :4.402 Mean :3.319 Mean :75.23<br>3rd 0u.:6.000 3rd 0u.:5.000 3rd 0u.:82.25
                                     3rd Qu.: 5.000 3rd Qu.:82.25<br>Max. :11.000 Max. :97.30
                  Max. :9.000 Max. :11.000 Max. :97<br>NA's :99 NA's :99 NA's :88
 NA's :99 NA's :99 NA's :88 
 hscalc hsengl ucalc frstlang sex 
 Min. : 0.00 Min. : 0.00 Min. : 0.0 English:402 F :266<br>1st Qu.: 65.00 1st Qu.:70.00 1st Qu.: 50.0 French : 5 M :285
  1st Qu.: 65.00 1st Qu.:70.00 1st Qu.: 50.0 French : 5 M :285 
                     Median : 76.00 Median : 60.0 Other<br>Mean : 74.44 Mean : 118.6 NA's
 Mean : 97.32 Mean : 74.44 Mean : 118.6 NA's : 28<br>3rd Qu.: 85.00 3rd Qu.: 82.00 3rd Qu.: 75.0
 3rd Qu.: 85.00 3rd Qu.: 82.00 3rd Qu.: 75.0<br>Max. : 999.00 Max. : 96.00 Max. : 999.0
        : 999.00 NA's :88 NA's :90 NA's :157 
> 
> # Make a new data frame without the NAs. First, how many rows and columns?
> dim(math)<br>11 579 9[1] 579>> Math = na.omit(math); dim(Math)<br>[11 321 9
[1] 321> summary(Math)
 course precalc calc hsgpa<br>Catch-up: 14 Min. :1.000 Min. : 0.000 Min. : 0.00
 Catch-up: 14 Min. :1.000 Min. : 0.000 Min. : 0.00<br>Elite : 28 1st 0u.:4.000 1st 0u.: 2.000 1st 0u.:75.80
                                     1st Qu.: 2.000
  Mainstrm:279 Median :5.000 Median : 4.000 Median :79.70 
                   Mean :4.801 Mean : 3.894 Mean :77.42<br>3rd Qu.:6.000 3rd Qu.: 6.000 3rd Qu.:83.80
                          3rd Qu.:6.000 3rd Qu.: 6.000 3rd Qu.:83.80 
      Max. :9.000 Max. :11.000 hscalc hsengl ucalc
         hscalc hsengl ucalc frstlang sex 
 Min. : 0.00 Min. : 0.00 Min. : 1.0 English:251
  1st Qu.: 70.00 1st Qu.:71.00 1st Qu.: 50.0 French : 1 M:159 
 Median : 80.00 Median : 77.00 Median : 61.0<br>Mean : 78.13 Mean : 75.52 Mean : 103.5
 Mean : 78.13 Mean : 75.52 Mean : 103.5<br>3rd Qu.: 86.00 3rd Qu.: 83.00 3rd Qu.: 75.0
  3rd Qu.: 86.00 3rd Qu.:83.00 3rd Qu.: 75.0 
 Max. : 999.00 Max. : 96.00
> 
> # The following are impossible:<br>> # hscalc = 999
> # hscalc = 999<br>> # hscalc = 0
       # hscalc = 0
> # hsengl = 0
> # ucalc = 999
> # Make them NA and reduce the data set again.
>
```
This document is open source. See ast page for copyright information.

```
> Math$hscalc[Math$hscalc==999] = NA
> Math$hscalc[Math$hscalc==0] = NA
> Math$hsengl[Math$hsengl==0] = NA
> Math$ucalc[Math$ucalc==999] = NA
>> Math = na.omit(Math); dim(Math)
[1] 297 9
>> # Also make that one Francophone Other
> Math$frstlang[Math$frstlang=='French'] = 'Other'
> attach(Math)
> 
> # One more problem
> contrasts(frstlang) # Built-in dummy variable coding 
        French Other<br>0 0
English 0 0<br>French 1 0
French 1<br>Other 0
Other 0 1
> frstlang = factor(frstlang); contrasts(frstlang)
         Other
English 0<br>Other 1
0ther
> 
> # Fit a model
> fullmodel1 = lm(ucalc ~ course + precalc + calc + hsgpa + hscalc + hsengl +frstlang + sex)
> summary(fullmodel1)
Call:
lm(formula = vacalc ~ ~ course + precalc + calc + hsgpa + hscalc + hsengl + frstlang + sex)
Residuals:<br>Min
           1Q Median 3Q Max
-92.73 -36.83 -20.23 -4.48 906.13Coefficients:
                Estimate Std. Error t value Pr(>|t|) 
(Intercept) -26.8798 101.9621 -0.264 0.792<br>courseElite -8.8504 53.8622 -0.164 0.870
courseElite -8.8504 53.8622 -0.164 0.870 
courseMainstrm  22.2461  45.9467  0.484  0.629<br>precalc  10.4684  5.8985  1.775  0.077.
precalc 10.4684 5.8985 1.775 0.077<br>calc 1.1838 3.9823 0.297 0.766calc 1.1838 3.9823 0.297 0.766 
                  0.5359
hscalc -0.5950 0.9069 -0.656 0.512 
                 0.4007 1.1215 0.357 0.721<br>22.2006 21.8397 1.017 0.310
frstlangOther 22.2006 21.8397 1.017<br>sexM 7.1425 17.8935 0.399
sexM 7.1425 17.8935 0.399 0.690 
---
Signif. codes: 0 '***' 0.001 '**' 0.01 '*' 0.05 '.' 0.1 ' ' 1
Residual standard error: 143.9 on 287 degrees of freedom
Multiple R-squared: 0.02603, Adjusted R-squared: -0.004512 
F-statistic: 0.8523 on 9 and 287 DF, p-value: 0.5686
>> # Those residuals are really strange.
> resid1 = fullmodel1$residuals
> hist(resid1)
```
## **Histogram of resid1**

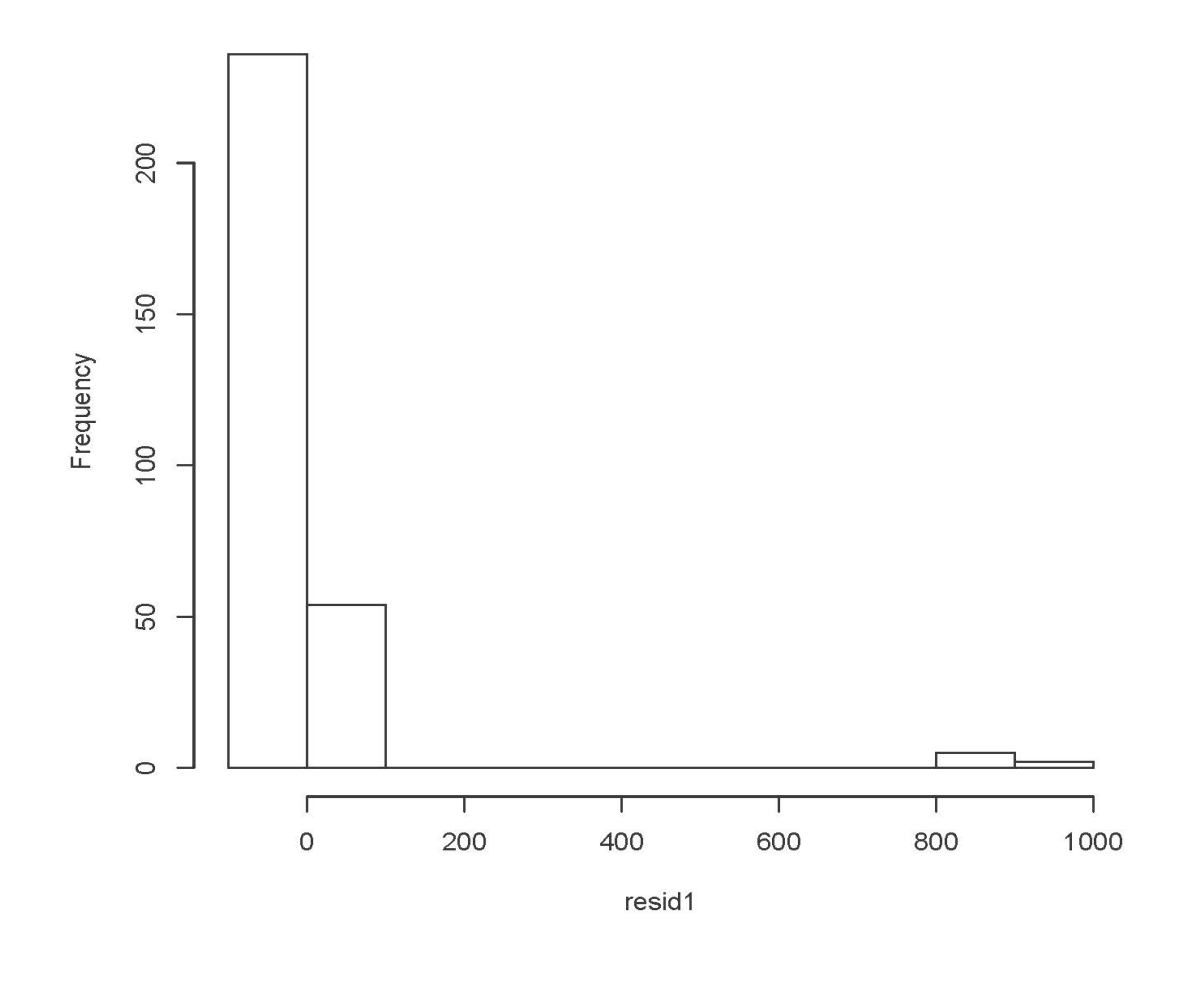

```
> 
> # Track down those huge residuals
> n = length(course); n; id = 1:n[1] 297
> crazy = id[resid1>700]; length(crazy)
[1] 7
> crazy
[1] 36 72 80 94 174 176 188
> Math[crazy,] # Just those 7 rows, all the columns
     course precalc calc hsgpa hscalc hsengl ucalc frstlang sex
63 Mainstrm 6 4 77.2 80 70 998 English M
140 Mainstrm 4 4 81.0 65 83 998 Other F
154 Mainstrm 7 5 85.3 89 74 998 English M
183 Mainstrm 4 0 73.8 63 78 998 Other M
343 Mainstrm 8 5 76.0 77 77 998 English F
347 Mainstrm 6 8 92.7 98 84 998 English F
365 Mainstrm
```

```
> sort(ucalc)<br>[1] 1 2
 [1] 1 2 12 13 16 17 17 18 19 19 20 22 26 26 28 28 28 30
 [19] 31 31 31 32 32 33 34 34 35 35 35 36 37 37 39 39 39 39
 [37] 39 39 40 41 41 42 42 43 43 44 44 45 45 46 46 46 46 46
 [55] 47 47 47 47 50 50 50 50 50 50 50 50 50 50 50 50 50 50
 [73] 50 51 51 51 51 51 51 51 51 51 52 52 52 53 53 53 53 53
 [91] 54 54 54 54 54 54 55 55 55 55 55 55 55 56 56 56 56 56
[109] 56 57 57 57 57 57 57 57 57 57 58 58 58 58 58 58 60 60
[127] 60 60 60 60 60 60 60 60 60 60 60 60 60 60 60 60 60 60
[145] 60 60 60 61 61 61 61 61 62 62 62 62 62 62 62 62 63 63
[163] 63 64 64 64 64 64 64 64 65 65 65 65 65 65 65 65 65 65
[181] 66 66 66 66 66 66 67 67 67 67 68 68 68 70 70 70 70 70
[199] 70 70 70 71 71 71 71 71 71 71 71 71 72 72 72 72 72 73
[217] 73 73 73 74 74 74 74 74 75 75 75 76 76 76 76 76 76 76
[235] 76 77 77 77 77 77 78 78 78 78 78 80 80 80 80 80 80 80
[253] 81 81 81 82 82 82 83 84 84 84 84 85 86 86 86 87 87 87
[271] 87 88 88 88 88 90 90 90 91 91 93 94 94 94 95 95 95 96
[289] 97 99 998 998 998 998 998 998 998
> 
> # Fix it
> Math$ucalc[Math$ucalc==998] = NA
> # Fix dummy variables of frstlang at the data frame level too.
> Math$frstlang = factor(Math$frstlang)
> Math = na.omit(Math)
> dim(Math)
[1] 290 9
> attach(Math)
The following object is masked _by_ .GlobalEnv:
    frstlang
The following objects are masked from Math (pos = 3):
    calc, course, frstlang, hscalc, hsengl, hsgpa, precalc, sex,
    ucalc
> 
> # Fit the model again, still calling it fullmodel1
> fullmodel1 = lm(ucalc ~ course + precalc + calc + hsgpa + hscalc + hsengl +frstlang + sex)
Error in model.frame.default(formula = ucalc \sim course + precalc + calc + :
  variable lengths differ (found for 'frstlang')
> 
> length(frstlang)
[1] 297
> rm(frstlang)
> length(frstlang)
[1] 290
```
>  $>$  fullmodel1 =  $lm(ucalc - course + precalc + calc + hsgpa + hscalc + hsengl +$ frstlang + sex) > summary(fullmodel1) Call:  $lm(formula = ucalc ~ ~ course + precalc + calc + hsgpa + hscale +$  hsengl + frstlang + sex) Residuals: 1Q Median 3Q Max<br>911 1.825 8.845 31.892  $-51.801 -6.911 1.825$ Coefficients: Estimate Std. Error t value  $Pr(>|t|)$ <br>(Intercept) -26.62766 10.25376 -2.597 0.009905 (Intercept) -26.62766 10.25376 -2.597 0.009905 \*\*<br>courseElite -8.92387 5.40848 -1.650 0.100069  $5.40848$  -1.650 0.100069<br>4.61603 -1.253 0.211104 courseMainstrm -5.78575 4.61603<br>precalc 2.03123 0.59845 precalc 2.03123 0.59845 3.394 0.000788 \*\*\*<br>calc 0.77213 0.40292 1.916 0.056337.  $0.40292$  1.916 0.056337.<br>0.09886 3.200 0.001532 \* hsgpa 0.31636 0.09886 3.200 0.001532 \*\* hscalc 0.58927 0.09270 6.357 8.33e-10 \*\*\* hsengl 0.10509 0.11304 0.930 0.353356 frstlangOther 5.81009 2.24539 2.588 0.010170 \* sexM -1.35617 1.82179 -0.744 0.457250  $---$ Signif. codes: 0 '\*\*\*' 0.001 '\*\*' 0.01 '\*' 0.05 '.' 0.1 ' ' 1 Residual standard error: 14.43 on 280 degrees of freedom Multiple R-squared: 0.3996, Adjusted R-squared: 0.3803 F-statistic: 20.71 on 9 and 280 DF, p-value: < 2.2e-16  $>$ 

> # That is a relief! At this point it is messy enough to > # justify a clean re-start. Quit R.

```
> # Read and fix the data
> rm(list=ls())
> math =
read.table("http://www.utstat.utoronto.ca/~brunner/data/legal/math1.data.txt")
> # Clean the data
> math$hscalc[math$hscalc==999] = NA
> math$hscalc[math$hscalc==0] = NA
> math$hsengl[math$hsengl==0] = NA
> math$ucalc[math$ucalc==999] = NA
> math$ucalc[math$ucalc==998] = NA
> math$frstlang[math$frstlang=='French'] = 'Other'
> math$frstlang = factor(math$frstlang)
> math = na.omit(math)
> attach(math)
> 
> fullmodel1 = lm(ucalc ~ course + precalc + calc + hsgpa + hscale + hsengl +frstlang + sex)
> summary(fullmodel1)
Call:
lm(formula = ucalc ~ ~ course + precalc + calc + hsgpa + hscale + hsengl + frstlang + sex)
Residuals:
    Min 1Q Median 3Q Max<br>801 -6.911 1.825 8.845 31.892
-51.801 -6.911 1.825Coefficients:
                Estimate Std. Error t value Pr(>\vert t \vert)(Intercept) -26.62766 10.25376 -2.597 0.009905 **<br>courseElite -8.92387 5.40848 -1.650 0.100069
courseElite -8.92387 5.40848 -1.650 0.100069<br>courseMainstrm -5.78575 4.61603 -1.253 0.211104
courseMainstrm -5.78575 4.61603 -1.253 0.211104 
precalc 2.03123 0.59845 3.394 0.000788 ***
                                       1.916 0.056337
hsgpa 0.31636 0.09886 3.200 0.001532 ** 
hscalc 0.58927 0.09270 6.357 8.33e-10 ***
hsengl 0.10509 0.11304 0.930 0.353356 
frstlangOther 5.81009 2.24539 2.588 0.010170 * 
                             sexM -1.35617 1.82179 -0.744 0.457250 
---Signif. codes: 0 '***' 0.001 '**' 0.01 '*' 0.05 '.' 0.1 ' ' 1
Residual standard error: 14.43 on 280 degrees of freedom
Multiple R-squared: 0.3996, Adjusted R-squared: 0.3803 
F-statistic: 20.71 on 9 and 280 DF, p-value: < 2.2e-16
```

```
> 
 > ################ Influence Measures ###########
> 
> # Leverage 
> hii = hatvalues(fullmodel1)
> summary(hii); hist(hii)
 Min. 1st Qu. Median Mean 3rd Qu. Max. 
0.008746 0.017470 0.025360 0.034480 0.039550 0.319500
```
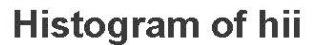

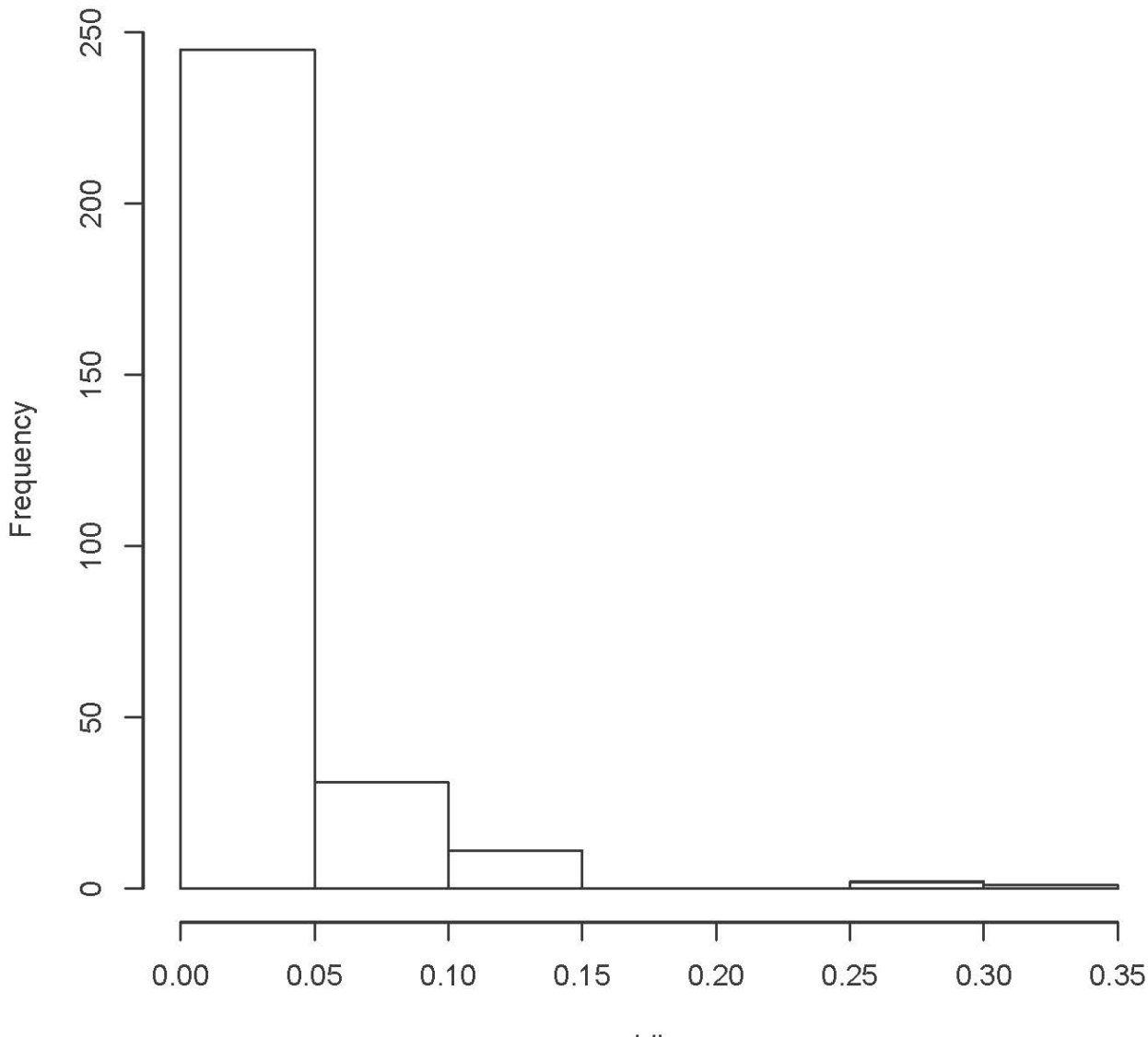

hii

 $>$  hii[hii>0.2]<br>116 116 127 133 0.2837035 0.2743562 0.3195286 >

```
> hii[hii>0.2]<br>116
 116 127 133 
0.2837035 0.2743562 0.3195286 
> 
> # Cook's Distance
> n = length(frstlang)
> k = length(coefficients(fullmodel1))
> ei = residuals(fullmodel1)
> s = summary(fullmodel1)$sigma
> CooksD = ei^2/((k+1)*s^2) * (hii/(1-hii))^2
> summary(CooksD); hist(CooksD)
 Min. 1st Qu. Median Mean 3rd Qu. Max. 
0.000e+00 3.810e-06 2.028e-05 4.847e-04 9.199e-05 6.067e-02
```
**Histogram of CooksD** 

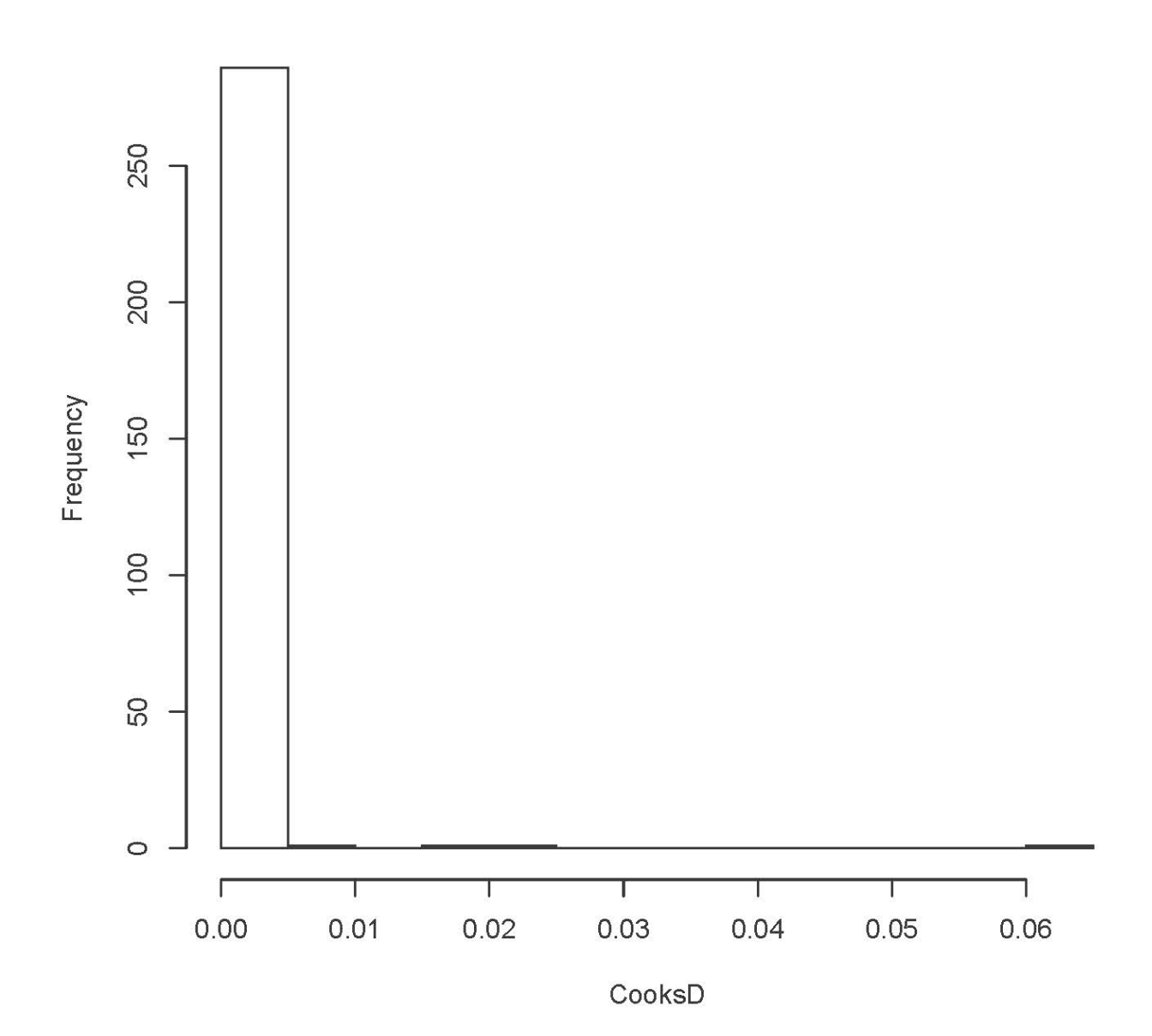

```
> 4/n # Rule of thumb says watch out if Cook's D > 4/n
[1] 0.0137931
> CooksD[CooksD>0.01] # Based on histogram
 116 127 133 
0.06067450 0.02046928 0.01675851 
> hii[hii>0.2] # Again, for comparison
 116 127 133 
0.2837035 0.2743562 0.3195286 
> 
> math[c(116, 127, 133), \# These rows, all the columns
      course precalc calc hsgpa hscalc hsengl ucalc frstlang sex
235 Mainstrm 4 2 0 60 82 51 English F
256 Mainstrm 3 3 3 0<br>263 Mainstrm 3 7 7 0
263 Mainstrm 7 7 0 91 62 65 Other M
> sort(hsgpa)<br>[1] 0.0 0.0
   [1] 0.0 0.0 0.0 66.0 66.0 69.0 69.8 70.0 70.5 70.7 70.7 71.8 72.2 72.3 72.3
  [16] 72.3 72.5 72.5 72.5 72.5 72.8 73.0 73.0 73.2 73.3 73.3 73.5 73.5 73.5 73.7
  [31] 73.7 73.8 73.8 74.0 74.0 74.2 74.3 74.3 74.5 74.5 74.5 74.5 74.5 74.7 74.7
  [46] 74.8 74.8 74.8 75.0 75.0 75.2 75.2 75.2 75.2 75.3 75.5 75.7 75.7 75.8 75.8
  [61] 75.8 76.0 76.0 76.2 76.2 76.2 76.2 76.3 76.3 76.3 76.5 76.7 76.7 76.7 76.8
  [76] 76.8 76.8 77.0 77.0 77.0 77.2 77.2 77.2 77.3 77.3 77.3 77.5 77.5 77.5 77.5
  [91] 77.5 77.5 77.7 77.7 77.8 78.0 78.0 78.0 78.0 78.0 78.0 78.2 78.2 78.2 78.2
[106] 78.2 78.3 78.3 78.3 78.3 78.3 78.3 78.3 78.3 78.5 78.5 78.5 78.5 78.7 78.7
[121] 78.7 78.7 78.8 78.8 79.0 79.0 79.3 79.3 79.3 79.3 79.5 79.5 79.5 79.5 79.7
[136] 79.7 79.8 79.8 80.0 80.0 80.0 80.0 80.0 80.0 80.0 80.2 80.2 80.2 80.3 80.3
[151] 80.5 80.5 80.5 80.7 80.7 80.7 80.7 80.8 80.8 80.8 81.0 81.0 81.0 81.0 81.0
[166] 81.0 81.0 81.0 81.2 81.2 81.2 81.2 81.3 81.3 81.5 81.7 81.7 81.7 81.7 81.8
[181] 81.8 81.8 81.8 82.0 82.0 82.0 82.0 82.0 82.2 82.2 82.2 82.2 82.3 82.3 82.3
[196] 82.5 82.5 82.7 82.7 82.8 82.8 83.0 83.0 83.0 83.2 83.3 83.3 83.3 83.5 83.7
[211] 83.8 83.8 84.0 84.0 84.0 84.2 84.3 84.5 84.7 84.7 84.7 84.7 84.8 85.2 85.2
[226] 85.3 85.8 85.8 86.2 86.3 86.5 86.5 86.7 86.7 86.7 86.7 86.8 86.8 86.8 86.8
[241] 87.0 87.3 87.3 87.3 87.8 88.0 88.2 88.3 88.3 88.3 88.5 88.5 88.5 88.7 88.7
[256] 88.7 89.0 89.2 90.2 90.3 90.3 90.5 90.5 90.8 91.0 91.0 91.0 91.5 91.5 91.5
[271] 91.5 91.8 92.3 92.3 92.3 92.3 92.5 92.5 92.7 93.2 93.3 93.5 93.5 93.7 93.7
[286] 94.0 94.3 95.0 95.8 96.2
> 
> # Do the residuals reveal this?
> stdelres = rstudent(fullmodel1)
> n = length(ucalc)
> a = 0.05/n> critval = qt(1-a/2,fullmodel1$df-1) # df = n-k-2
> critval # 3.807824
[1] 3.807824
> stdelres[abs(stdelres)>critval]
        86 
-3.819437 
> math[86,]
    course precalc calc hsgpa hscalc hsengl ucalc frstlang sex<br>Flite 3 6 69.8 76 60 1 Other M
176 Elite 3 6 69.8 76 60 1 Other M
```

```
> # Fix those three zeros (just locally) and re-fit the model
> hsqpa[hsqpa==0] = NA
> fullmodel2 = lm(ucalc ~course + precalc + calc + hsgpa + hscalc + hsengl +frstlang + sex)
> summary(fullmodel2)
Call:
lm(formula = ucalc ~ ~ course + precalc + calc + hsgpa + hscale + hsengl + frstlang + sex)
Residuals:<br>Min
        1Q Median 3Q Max<br>-6.557 1.183 8.517 30.945
-45.637Coefficients:
               Estimate Std. Error t value Pr(>\vert t \vert)(Intercept) -66.7948 11.5843 -5.766 2.16e-08 ***<br>courseElite -8.3597 5.0888 -1.643 0.10156
                            5.0888 -1.643 0.10156<br>4.3396 -1.294 0.19672
courseMainstrm -5.6157
precalc 1.7374 0.5657 3.071 0.00235 ** 
calc 0.7117 0.3789 1.878 0.06140 . 
hsgpa 1.5717 0.2211 7.110 9.89e-12 ***
hscalc 0.2513 0.1033 2.433 0.01560 * 
hsengl -0.3273 0.1264 -2.590 0.01011 *<br>frstlangOther 4.4895 2.1334 2.104 0.03625 *
                             2.1334 2.104 0.03625 *
sexM -1.6280 1.7155 -0.949 0.34344
---
Signif. codes: 0 '***' 0.001 '**' 0.01 '*' 0.05 '.' 0.1 ' ' 1
Residual standard error: 13.56 on 277 degrees of freedom
   (3 observations deleted due to missingness)
Multiple R-squared: 0.4737, Adjusted R-squared: 0.4566 
F-statistic: 27.7 on 9 and 277 DF, p-value: < 2.2e-16
>> # We are not done, but this illustrates the role of influence diagnostics 
> # in data cleaning.
```
This document was prepared by <u>Jerry Brunner</u>, University of Toronto. It is licensed under a Creative Commons Attribution - ShareAlike 3.0 Unported License:

http://creativecommons.org/licenses/by-sa/3.0/deed.en\_US. Use any part of it as you like and share the result freely. The Open Office document i available from the course website at http://www.utstat.toronto.edu/~brunner/oldclass/302f17